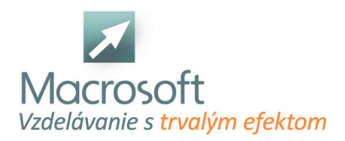

Macrosoft s.r.o. Štefánikova 47 81104 Bratislava

# **LINUX inštalácia a základy nastavenia systému**

Rozšírte svoje uplatnenie administrátora a naučte sa ako funguje rodina Linux! Kurz inštalácie a administrácie Linux je určený aj pre tých, ktorí používajú systém Windows a potrebujú rozšíriť svoje zručnosti o tento open-source operačný systém. Z kurzu si odnesiete nové vedomosti aj v prípade ak už ste správcom Linux sa dozviete množstvo zaujímavých informácií.

- Kurz o inštalácií operačného systému typu Linux prepája teoretické základy z princípov operačných systémov do praxe.
- Predstavíme si v krátkosti teoretické koncepty v tejto oblasti, vysvetlíme si pojmy z prostredia Linux a stanovíme postupy, ktoré musíme ako používatelia pri práci nasledovať.
- V neposlednom rade nás čaká veľa spoločného brainstormingu a diskusií.
- Tvorivou, pútavou formou si priblížime postupy na inštaláciu a základnú správu, resp. nastavenie operačného systému. Každý účastník kurzu má k dispozícií svoj vlastný virtuálny počítač - server, ktorý si po skončení môže "odniesť" domov a ďalej skúmať jeho možnosti.

# **Teoretické základy a úvodné predpoklady**

- charakteristika UNIX / Linux
- najpoužívanejšie grafické používateľské prostredia, rozdiely medzi nimi

## **Základné operácie v konzole**

- shell Linuxu
- použitie nápovede, skrátená a plná verzia manuálu
- reštartovanie a vypnutie počítača

## **Súborový systém**

- úvod do súborového systému
- typy súborových systémov, typy súborov
- základné príkazy pre prácu so súbormi
- vytváranie, kopírovanie, presúvanie, premenovanie súborov
- dátová štruktúra i-uzol, zobrazenie informácií
- informácie o súborovom systéme, využitie disku
- atribúty súborov
- rozšírené riadenie prístupu

#### **Správa používateľov a skupín**

- vytváranie a rušenie používateľov, skupín
- superpoužívateľ, bezpečnosť
- prepínanie medzi používateľmi
- zmena hesla

#### **Správa procesov**

- procesy a programy základné rozdiely
- **zoznam procesov**
- riadenie, monitorovanie
- monitorovanie činnosti procesov, zobrazenie bežiacich procesov v systéme
- aktualizovanie programov

#### **Spracovanie textu pomocou systémových utilít**

- rozdiel medzi textovým editorom a textovým procesorom
- výpis obsahu súboru do konzoly
- inštalácia a použitie základného textového editora nano
- editor vi a jeho ovládanie

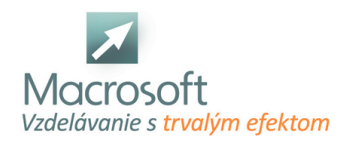

Macrosoft s.r.o. Štefánikova 47 81104 Bratislava

# **Systémové možnosti a využitie Linuxu v praxi - diskusia, príp. ukážky z praxe**

- diskusia využitie Linuxu vo vnorených systémoch, napr. špeciálne zariadenia v priemysle, doprave
- edície Linuxu napr. Kali Linux, varianty GNOME/KDE
- webserver, databázový server aj v podnikovom prostredí
- elektronická pošta, mailový server
- Linux ako podkladový systém pre iné aplikácie